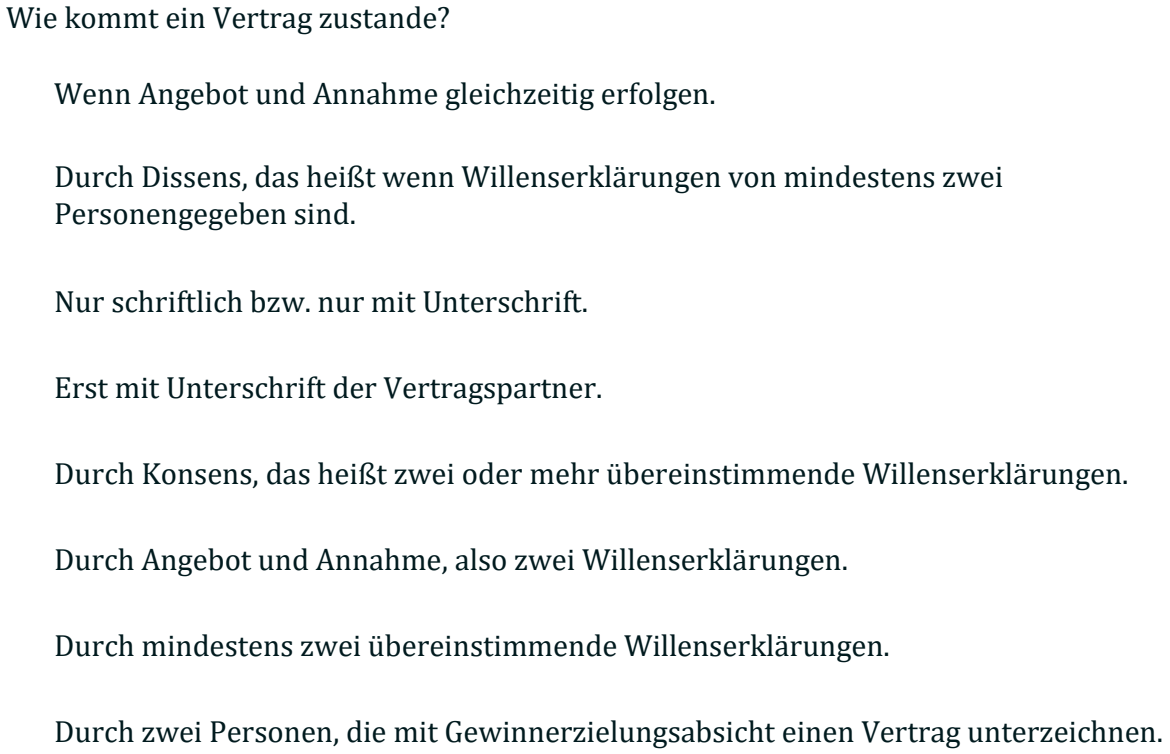

Was versteht man unter Dissens?

Wählen Sie eine oder mehrere Antworten:

Einen dualen Vertrag

Das Gegenteil von Konsens

Wenn die Willenserklärungen nicht übereinstimmen.

Dass genau zwei übereinstimmende Willenserklärungen vorliegen.

Wenn mindestens zwei übereinstimmende Willenserklärungen vorliegen.

Ein Kaufvertrag setzt....

mindestens zwei übereinstimmende Willenserklärungen voraus, die auch konkludent abgegeben werden können.

wenigstens eine Willenserklärung und eine schlüssige Handlung voraus, die sich beide decken müssen.

mindestens eine ausdrückliche und eine konkludente Willenserklärung voraus, die sich decken müssen.

mindestens ein preislich verlockendes Angebot voraus, welches der/die Käufer\*in nicht ausschlagen kann

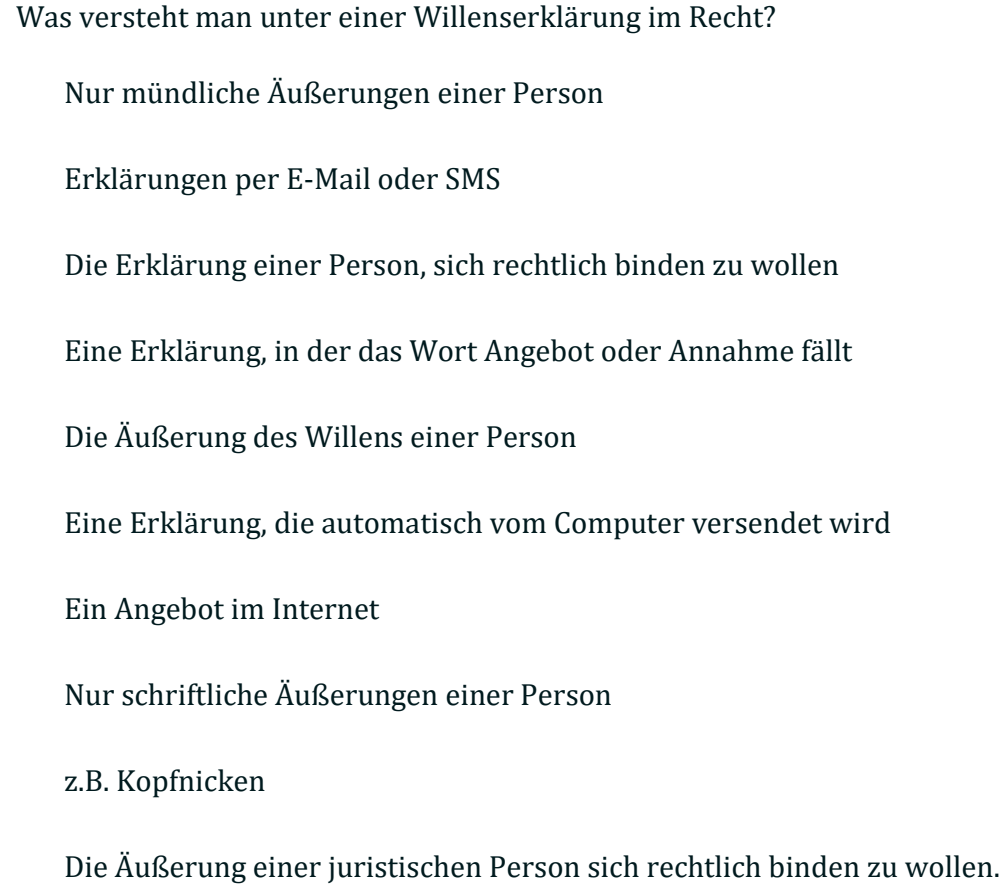

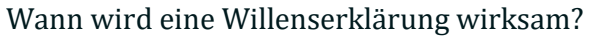

den Briefkasten eingeworfen wurde.

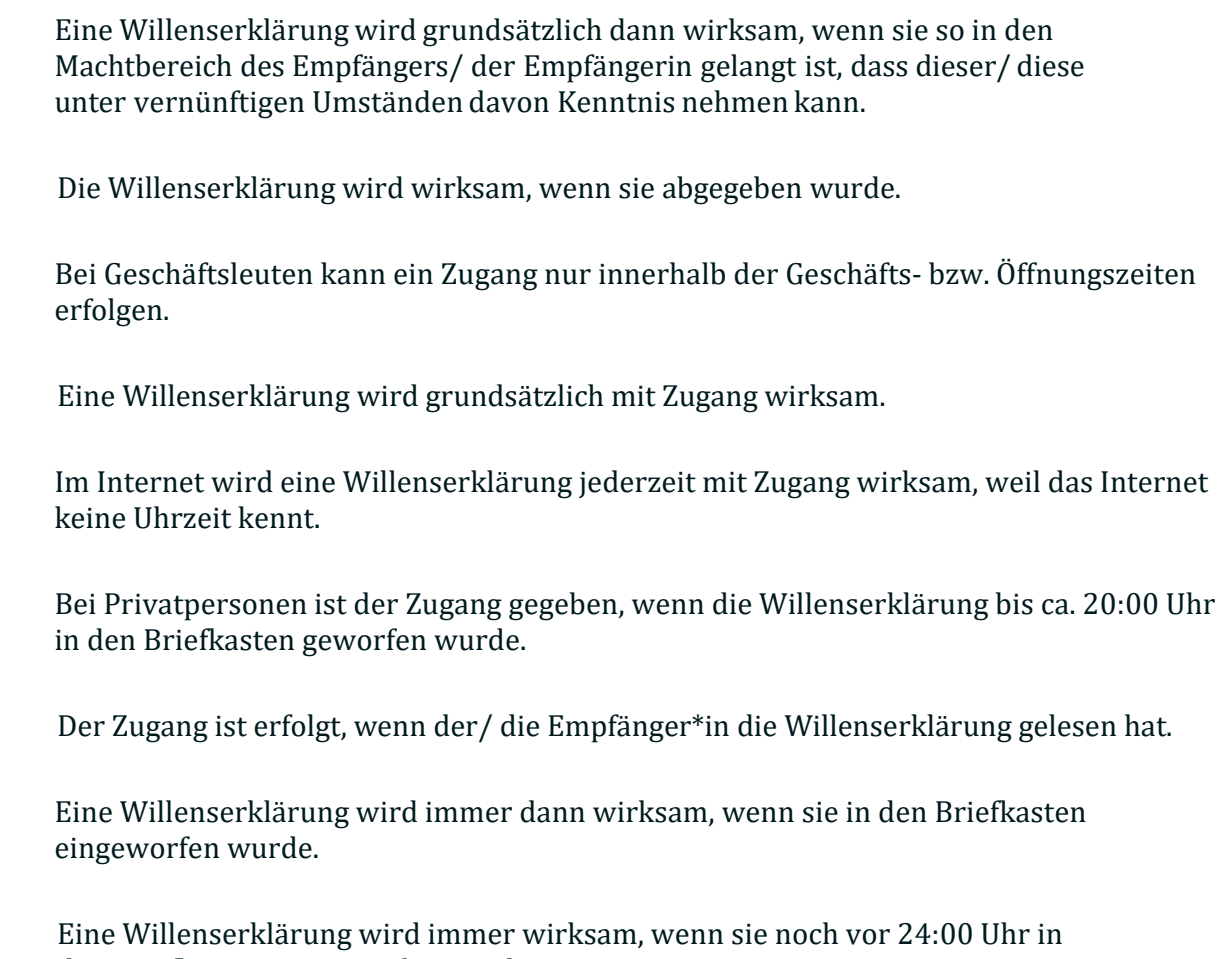

Bei Einwurf in den Briefkasten, gilt die Willenserklärung noch am selben Tag als zugegangen, wenn sie

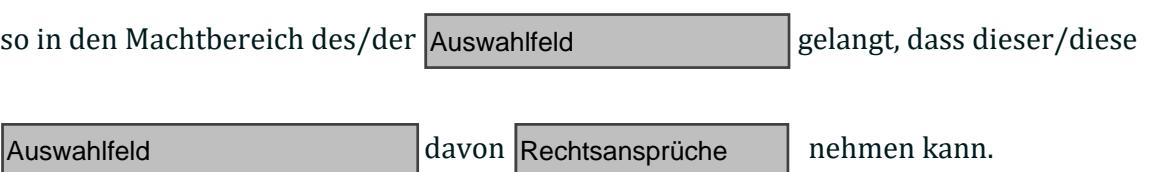

## Wie ermittelt man den Inhalt einer Willenserklärung?

§133 BGB

§121 BGB

§128 HGB

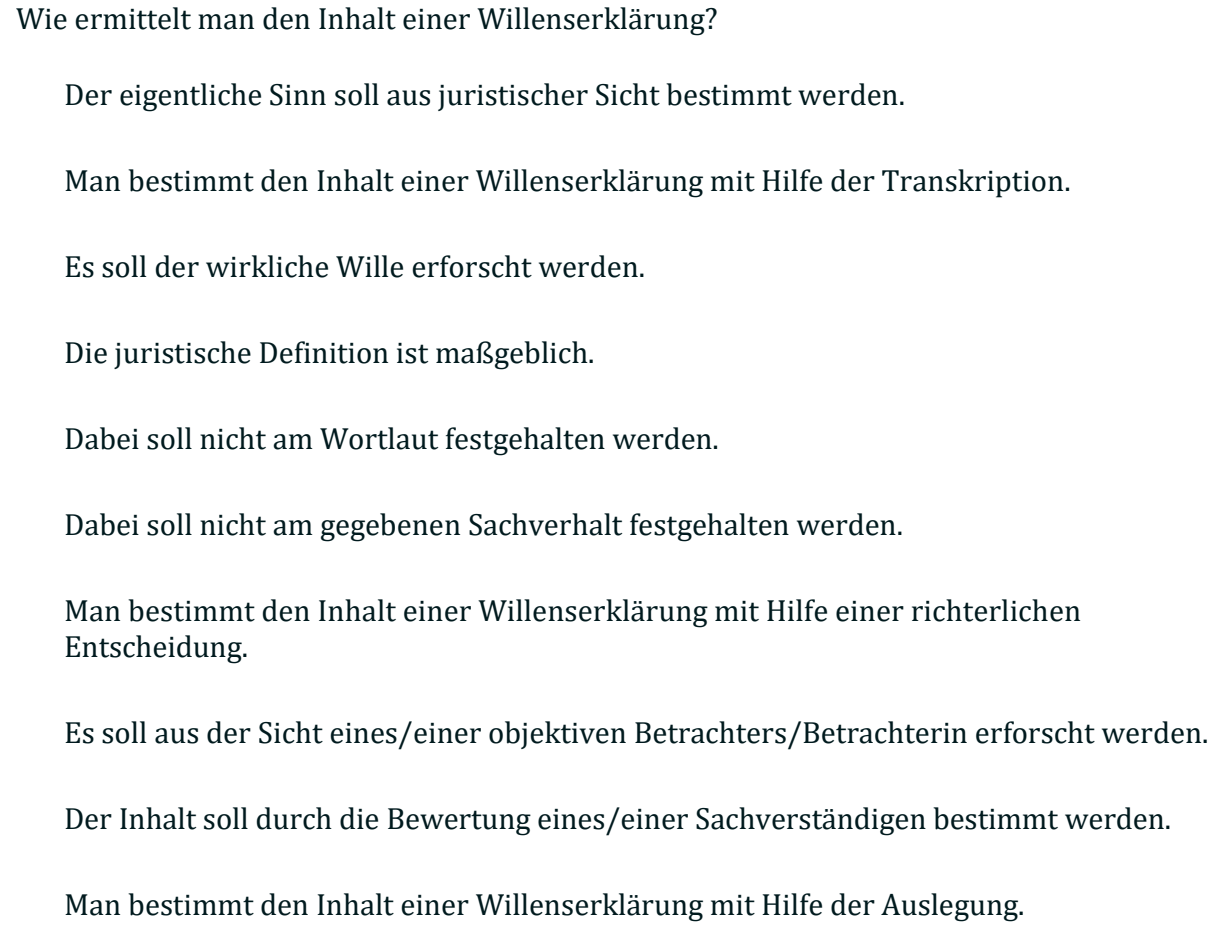

## Man bestimmt den Inhalt einer Willenserklärung mit Hilfe der Technik der Auswahlfeld

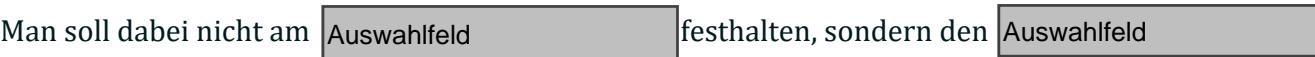

aus Sicht Auswahlfeld erforschen. Siehe Auswahlfeld Was heißt ausdrücklich?

Wählen Sie eine oder mehrere Antworten:

Schriftlich, d.h. in Worten niedergelegt und mit der Hand unterschrieben.

Die Nennung des konkreten Rechtsworts.

Die deutlich artikulierte Äußerung der eigenen Meinung.

Aus den Umständen des Falles und dem Verhalten der Person erkennbar.  $\Gamma$ 

Was heißt schlüssig?

Wählen Sie eine oder mehrere Antworten:

Eine in sich geschlossene Antwortmöglichkeit.

Eine logisch sinnvolle und rechtlich als solche erkennbare Aussage.

Die Verwendung des konkreten Rechtsworts.

Aus den Umständen des Falls und dem Verhalten der Person erkennbar.

Was heißt mündlich?

Wählen Sie eine oder mehrere Antworten:

Ausdrücklich

Deutsch

Umgangssprachlich

Spontan geäußert

Schlüssig

Was bedeutet Schweigen im juristischen Sprachgebrauch?

Wählen Sie eine oder mehrere Antworten:

Nichts tun

Nichts sagen

Keine Meinung zu haben

Nichts wollen

Kommt durch Schweigen ein Vertrag zustande?

Wählen Sie eine oder mehrere Antworten:

Nein, weil Schweigen grundsätzlich keine Willenserklärung ist.

Ja, weil Schweigen als schlüssige Willenserklärung gilt.

Nein, weil Schweigen juristisch als unhöflich gilt.

Bei welcher Personengruppe kann das Schweigen eine andere Bedeutung haben? Wählen Sie eine oder mehrere Antworten:

Schweigen gilt als Äußerung von Unverständnis.

Das Schweigen auf ein kaufmännisches Bestätigungsschreiben gilt als Zustimmung.

Schweigen gilt als natürliche Reaktion von schüchternen Personen.

Bei Kaufleuten

Bei Kindern

Bei stummen Personen

Schweigen gilt als Form der Höflichkeit.

Entscheiden Sie ob ein einseitiges oder mehrseitiges Rechtsgeschäft vorliegt.

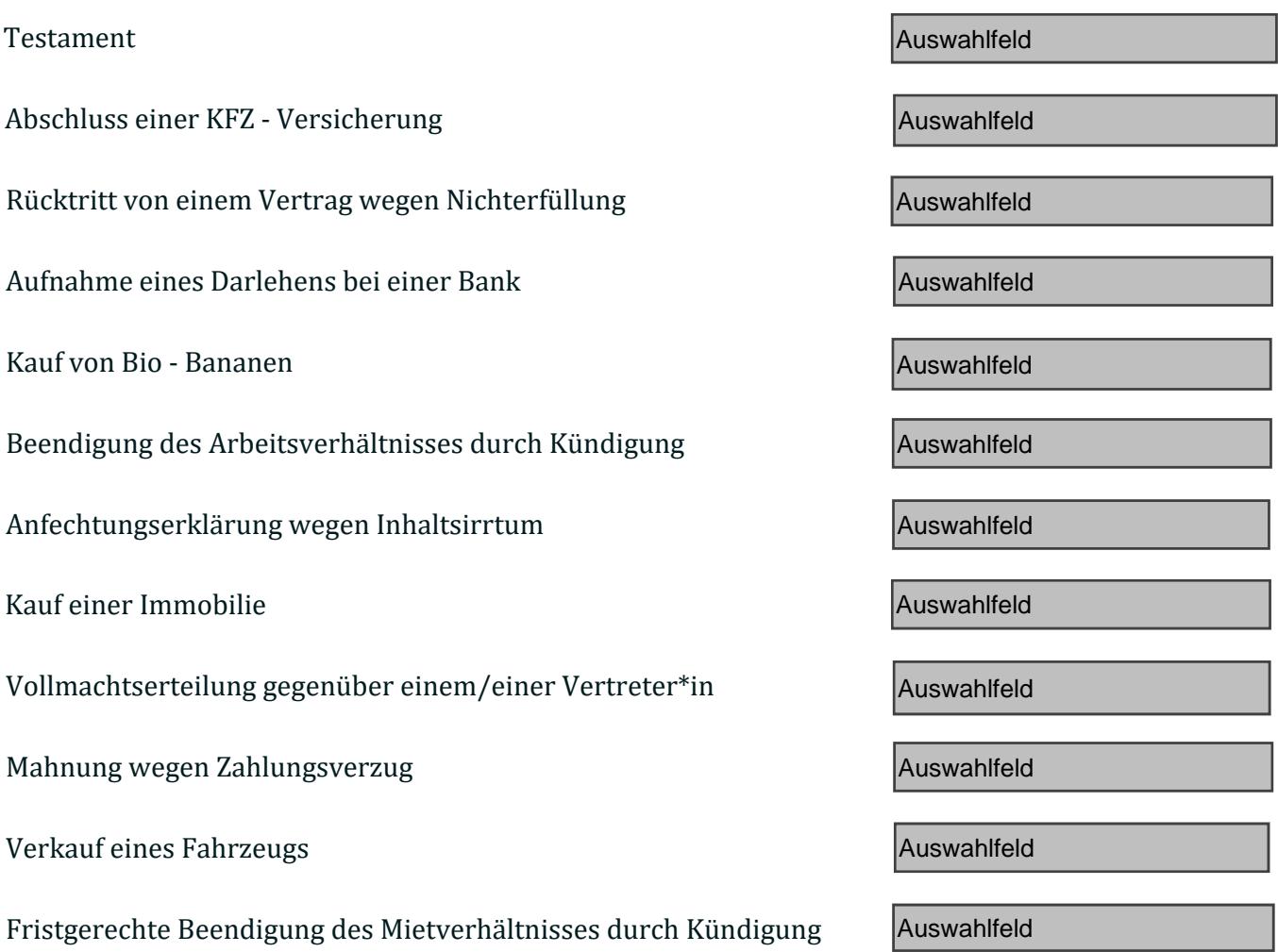

Ist eine Anzeige in der Tageszeitung ein Angebot?

- Ja, wenn das Wort "Angebot" benutzt wird. L
- Nein, sie ist nur eine Einladung an die Kunden ein Angebot abzugeben.
- Nein, weil die Kundschaft zum Zeitpunkt der Abgabe nicht anwesend ist.

Ja, eine Werbung ist immer ein Angebot.

- Ja, da das Unternehmen den Willen äußert, sich rechtlich zu binden.
- Nein, weil der Rechtsbindungswille fehlt.
- Nein, weil sie sich an eine unbestimmte/unbestimmbare Anzahl an Personen richtet.

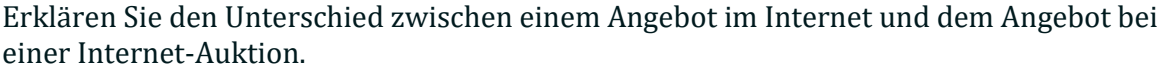

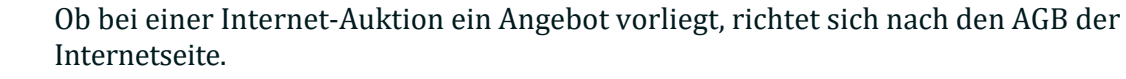

Bei einer Internet-Auktion liegt der Rechtsbindungswille vor, an den/die Höchstbietende/n zu verkaufen.

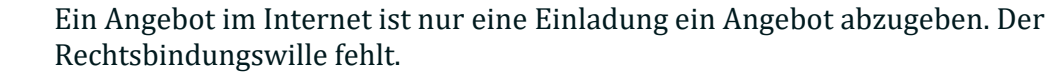

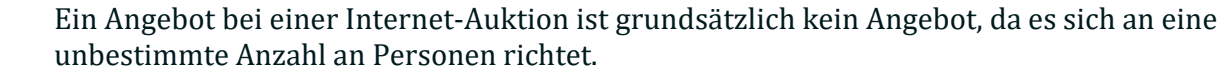

Ein Angebot im Internet ist eine "invitatio ad offerendum".

Ein Angebot im Internet ist nur Werbung/Marketing.

Bei einer Internet-Auktion regeln die AGB des Auktionshauses, wann eine Willenserklärung vorliegt.

Ein Angebot bei einer Internet-Auktion ist gültig, wenn es als Angebot bezeichnet wird.

Ordnen Sie zu ob es sich bei den folgenden Beispielen um ein Angebot oder eine "invitatio ad offerendum" handelt

Anzeige in der Tageszeitung

Werbesport im TV

Versteigerung bei einer Auktion

Werbeprospekt

Schaufensterwerbung

Modekatalog

Internetseite eines Shops

Plakate an Litfaßsäulen

Auswahlfeld

Auswahlfeld

Auswahlfeld

Auswahlfeld

Auswahlfeld

Auswahlfeld

Auswahlfeld

Auswahlfeld

## Einwilligung bedeutet die nachträgliche Zustimmung.

Bitte wählen Sie eine Antwort:

Wahr

**O** Falsch

Genehmigung bedeutet die vorherige Zustimmung.

Bitte wählen Sie eine Antwort:

Wahr

Falsch

Welche Arten der Zustimmung gibt es?

Genehmigung

Nennen Sie den Paragraphen im BGB zur Genehmigung.

Einwilligung

Nennen Sie den Paragraphen im BGB zur Einwilligung

Auswahlfeld

Auswahlfeld

Auswahlfeld

Auswahlfeld

Was heißt notarielle Beglaubigung und wo kommt sie zum Einsatz?

Wählen Sie eine oder mehrere Antworten:

Eine inhaltliche, neutrale Bestimmung der Willenserklärung aller Beteiligten an einem Rechtsgeschäft.

Zum Beispiel bei der Eintragung in das Handelsregister.

Die juristische Bestätigung der Glaubwürdigkeit einer Person.

Ein\*e Notar\*in überprüft und bestätigt die Personenidentität.

Zum Beispiel bei der Gründung von Personengesellschaften.

Was heißt notarielle Beurkundung und wo kommt sie zum Einsatz?

Wählen Sie eine oder mehrere Antworten:

Zum Beispiel bei der Eintragung in das Handelsregister.

Zum Beispiel bei der Gründung von Kapitalgesellschaften.

Bei sportlichen Wettkämpfen um den Sieger zu ehren.

Ein\*e Notar\*in überprüft und bestätigt die Personenidentität.

Der/die Notar\*in erstellt die Urkunde zum Erwerb einer Immobilie.

Eine inhaltliche und neutrale Beratung und Gestaltung der Willenserklärungen aller Beteiligten an einem Rechtsgeschäft.

Was ist eine notarielle Beglaubigung bzw. Beurkundung und wo sind sie erforderlich?

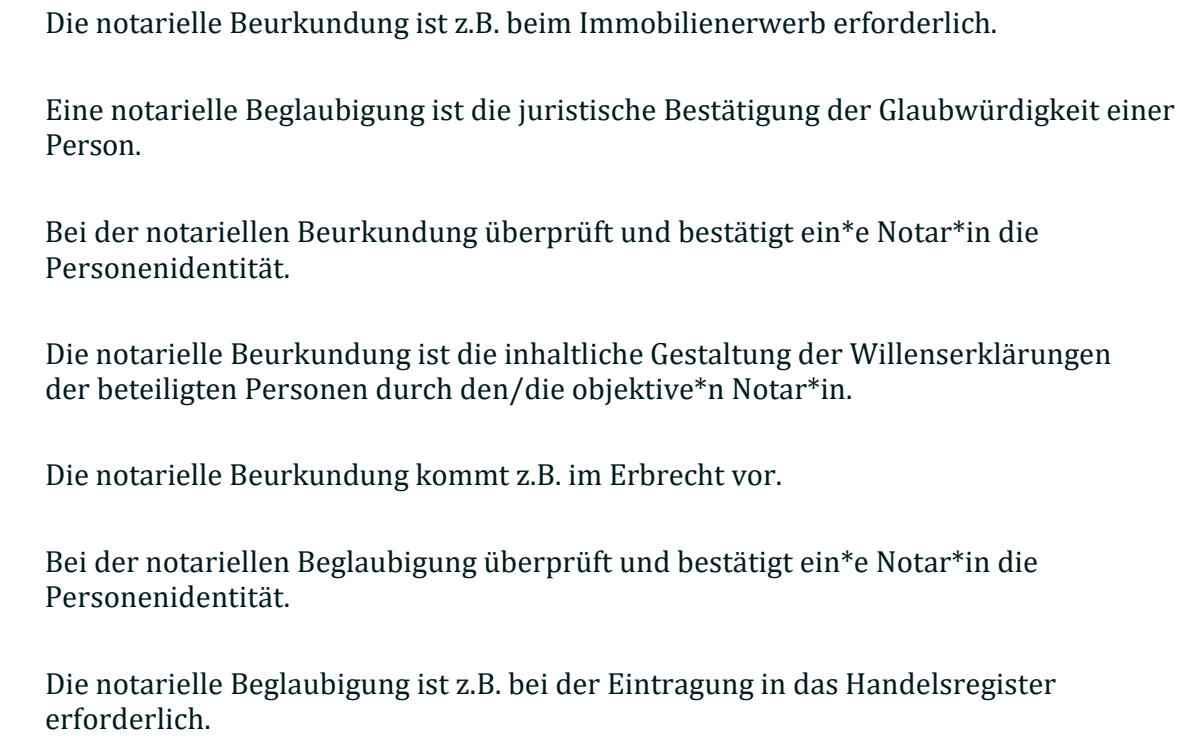

## Was heißt "schriftlich"?

Wählen Sie eine oder mehrere Antworten:

In Worten gezeichnet und mit der Hand signiert.

In Worten geschrieben und mit der Hand unterzeichnet.  $\overline{\phantom{a}}$ 

In Worten niedergelegt und mit der Hand unterschrieben.

Ein Vertrag, der nicht schriftlich abgeschlossen wird, ist unwirksam.

Bitte wählen Sie eine Antwort:

Wahr

**O** Falsch

Kürzel wie B2B oder B2C oder PoS kann man bei der Schriftform verwenden.

Bitte wählen Sie eine Antwort:

Wahr

O Falsch

Entspricht eine E-Mail oder eine SMS der Schriftform?

 $\Box$  Ja, da eine E-Mail nur schriftlich verfasst wird.  $\mathbf{I}$ 

Ja, wenn man die Unterschrift mit der Hand setzt und einscannt.

Ja, da sie geschrieben ist.

Nein, da man bei einer E-Mail nicht den Originalautor erkennen kann.

- Ja, da eine E-Mail in Worten niedergelegt wird.
- Ja, wenn man eine Unterschrift dazu setzt.
- Nein, weil schriftlich bedeutet, dass man alles mit der Hand schreibt.
- Nein, weil man auf Papier schreiben muss.
- Nein, weil beim Zugang die Unterschrift nicht mehr original ist.

Eine Willenserklärung, die auf einen Bierdeckel ge- und unterschrieben ist, ist wirksam.

Bitte wählen Sie eine Antwort:

Wahr

**O** Falsch

 $\mathbf{I}$ 

Was ist die Folge, wenn die Form nicht eingehalten wird?

Wählen Sie eine oder mehrere Antworten:

Die Willenserklärung ist nichtig wegen Formmangels.

Das Rechtsgeschäft ist nichtig und es muss ein Bußgeld gezahlt werden.

Die Willenserklärung ist nach Korrektur trotzdem gültig.  $\mathbf{I}$ 

Das Rechtsgeschäft ist wirksam, weil jede Willenserklärung formlos wirksam ist.

Ein Rechtsgeschäft, das die Auswahlfeld Form nicht einhält, ist nichtig.

Nennen Sie den entsprechenden Paragraphen und das Gesetz dazu. Auswahlfeld Auswahlfeld